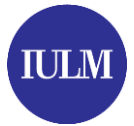

## **CURRICULAR INTERNSHIPS: activation and development of activities**

It concerns an internship period within external companies, carried out by students regularly enrolled at the University. This kind of internship **begins and ends** be fore the student's graduation date.

**The Career Service department exclusively deals with administrative procedures. It is recommended to check the internship regulation and rules belonging to the course of interest , which includes information regarding the recognition procedures of University credits, and, eventually, periods in which it is possible to carry out an internship activity.** 

## **How to activate the curricular internship?**

Students can find the company for the internship in two different ways:

- through the internship services, m anaged by the Career Service Department in collaboration with Alm alaurea through external channels.

In both cases, companies and interns have to follow the same procedure:

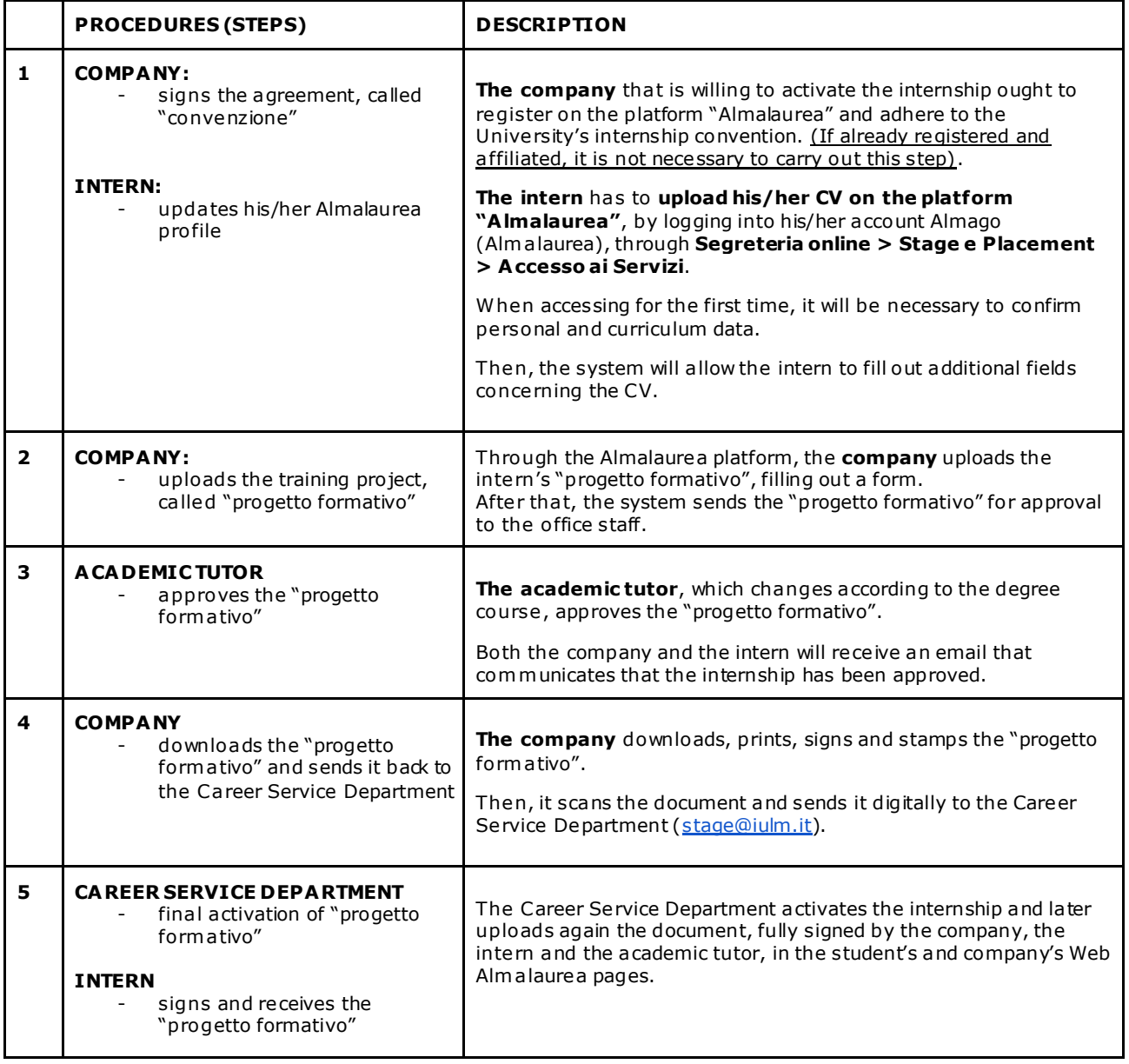

**REQUEST OF THE FINAL INTERNSHIP CERTIFICATION:** at the end o f the internship (traineeship) both student and company will receive an email with a questionnaire to complete. Once they have filled it out, the intern may request, by email [\(stage@iulm.it\)](mailto:stage@iulm.it), his/her final internship certificate, indicating his/her name, surname, Student ID number, starting and ending date of the internship and the name of the company.

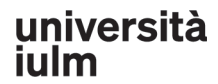

via carlo bo, 1 20143 milano t+39 02 891411 www.julm.it

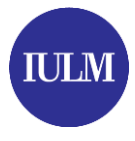

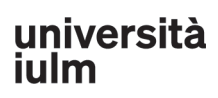